# Uso del Equipo Audiovisual

- Composición del equipo audiovisual
- Escuchar Música con Smartphone con conexión Bluetooth
- Reproducir un Video realizado por ustedes y uso de dispositivos USB para Video/Música.
- Televisión
- Radio

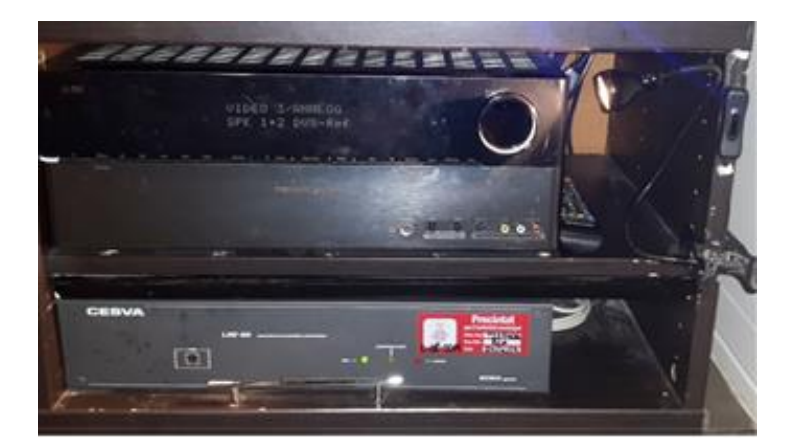

#### Composición del equipo audiovisual: En recuadro rojo el botón de puesta en marcha

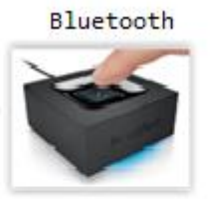

CESVA

Limitador Registrados:

同

TOTALMENTE PROHIBIDA su manipulación

 $\cdot$  T  $\cdot$   $\cdot$ 

Amplificador

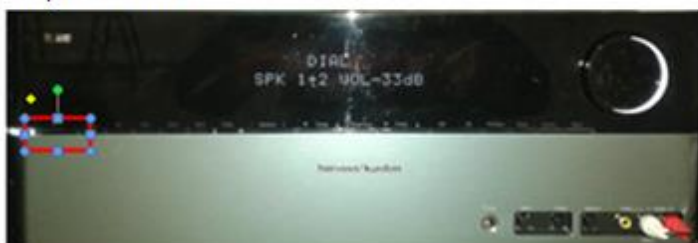

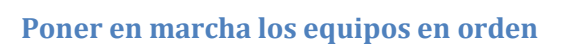

- 1/ Televisión
- 2/ Amplificador (el bluetooth se activa al mismo tiempo)
- **Si al seguir las instrucciones no se oye o no se ve: ir al apartado del final de este manual**
- **Si duda, NO MANIPULE PROBANDO DE FORMA ALEATORIA, LLÁMENOS y que sólo la persona que esté hablando con nosotros manipule el equipo.**

#### **Escuchar Música con Smartphone con conexión bluetooth**

- Hay que emparejar los dispositivos (hay un manual más detallado)
- 1/ Activar Bluetooth Smartphone (asegurar que el móvil sea visible a todos los dispositivos)
- 2/ Pulsar botón Central del Bluetooth; el led azul parpadeara
	- o Por cada móvil:
- 3/ Buscar en el teléfono "Logitech BT Adapter"
- 4/ Conectar
- 5/ Reproducir música con uno de los móviles emparejados (volumen 80%)
- 6/ En el amplificador seleccionar VIDEO 3/ANALOG (volumen -15db a -20db)

#### **Si no se oye: ir al apartado NO HAY SONIDO al final de este manual**

#### **Reproducir un Video realizado por ustedes y uso de dispositivos USB para Video/Música**

- Conectar USB al cable que sale de la TV
- Seleccionar en la TV SOURCE "USB"
- Continuar con el menú de la TV
- Seleccionar VIDEO /MUSICA/FOTOS etc. según desee
- Seleccionar ficheros / carpeta según su necesidad
- PLAY
- Sonido: En el Amplificador seleccione VIDEO 1

#### **Ver Televisión**

- Imagen: En la TV seleccione SOURCE: TV y la cadena de TV que quiera ver
- Sonido: En el Amplificador seleccione VIDEO 1

#### **Escuchar Radio**

En el Amplificador seleccione AM – FM y la emisora que quiera

#### **Entrada auxiliar de AUDIO**

Si necesita conectar una fuente de Audio sin Bluetooth, desconecte el Jack del dispositivo de bluetooth y conéctelo a su fuente (PC, móvil etc..)

Uso del cable libre, con un Jack pequeño, igual al de los auriculares de cualquier reproductor MP3 portátil o teléfono móvil.

- Si observa que el cable de conexión proviene de la parte trasera del equipo: En el Amplificador Seleccione VIDEO 3 el display indicar VIDEO 3 – ANALOG
- Si observa que el cable de conexión proviene de la parte delantera del equipo: Pulse **Otra vez** Video 3 y el display indicara VIDEO 3 – F

## NO HAY SONIDO

Siempre que sólo una persona manipule el equipo, evite tocar todo y siga con atención las indicaciones anteriores a estas páginas.

**Si está utilizando el Jack con un Móvil/Tablet, Reproductor MP3 etc.…** 

1/Quite el jack y asegúrese de que suena la música del móvil. 2/Comprobar que lee en el equipo **VIDEO 3/ANALOG**

**Si lee VIDEO 3 / F:**

Vuelva a pulsar Video 3 para activar Video 3 /ANALOG

#### **Si está viendo una cadena de TV**

Equipo de música con VIDEO 1 Seleccionado y que hay volumen (-20 db p.ej.)

#### **Si está utilizando USB)**

**Desactivarlo**

■ Equipo de música con VIDEO 1 Seleccionado y que hay volumen (-20 db p.ej.)

**Comprobado lo anterior, si aún no hay sonido:**

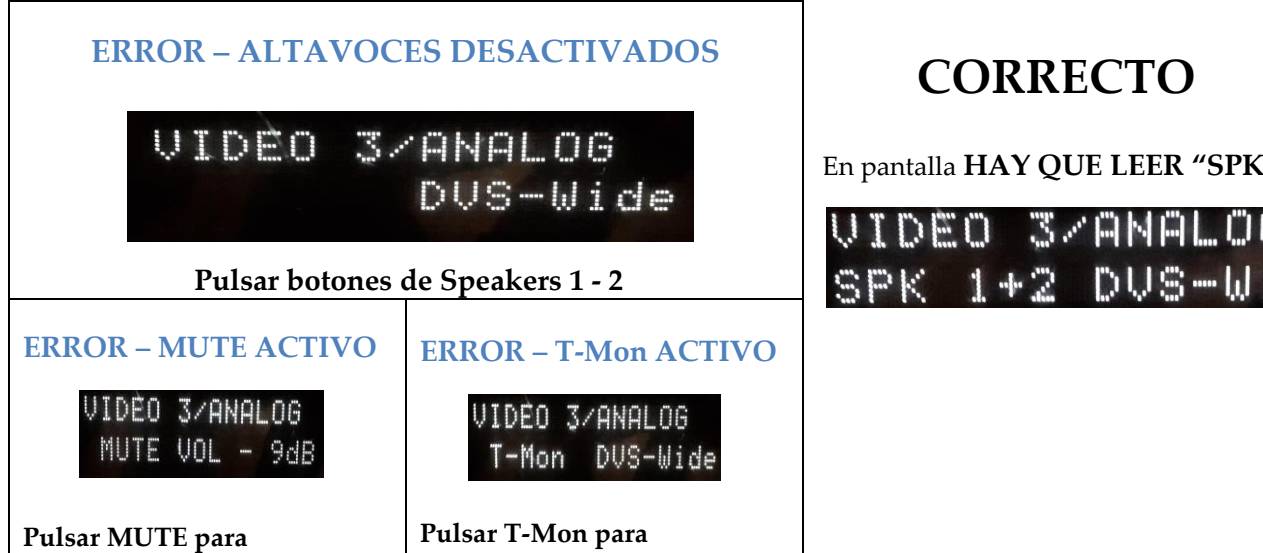

**Otros casos de error; si está viendo el display como se muestra en CORRECTO** 

- Quite la funda del móvil o pruebe con otro móvil. A veces las fundas no permiten que el jack entre en su totalidad impidiendo la escucha.
- Apague el equipo y vuelva a encenderlo ( típico reset de PC)

**Desactivarlo**

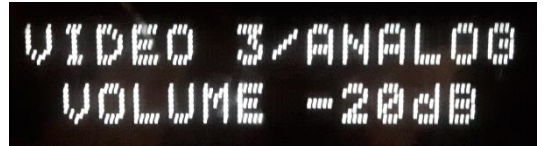

En pantalla **HAY QUE LEER "SPK 1+2"** 

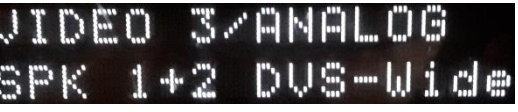

### Hay sonido, pero sube y baja ó se oye extraño

Este problema es debido al Limitador de sonido: **Solución BAJAR EL VOLUMEN**

Recuerde lo que le explicamos cuando le enseñamos la sala.

- BAJAR el volumen de la música hasta que la luz amarilla se apague y se encienda la verde.
- Subir de nuevo el volumen hasta que se encienda la amarilla Eso indica que el volumen de la música está limitado por el equipo.
- El punto óptimo de volumen y calidad se alcanza cuando el limitador va actuando intermitentemente (Indicadores cambiando verde  $\leftrightarrow$  Amarillo)
- $\triangleright$  Si sube más el volumen lo único que se consigue es:

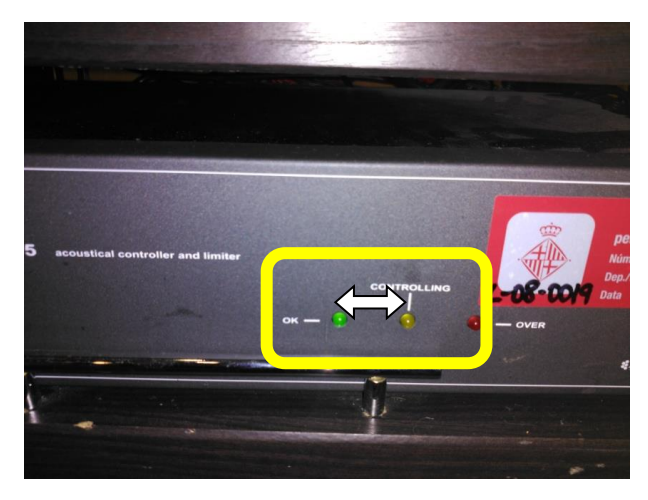

- o Al inicio de las canciones, un susto, por el alto nivel de volumen y el tiempo que tarda el limitador en controlarlo (1sg aproximadamente)
- o Oirá mal la música, debido a que no hay contraste /color entre las notas y ritmos de las canciones que normalmente cambian de volumen con los distintos instrumentos.